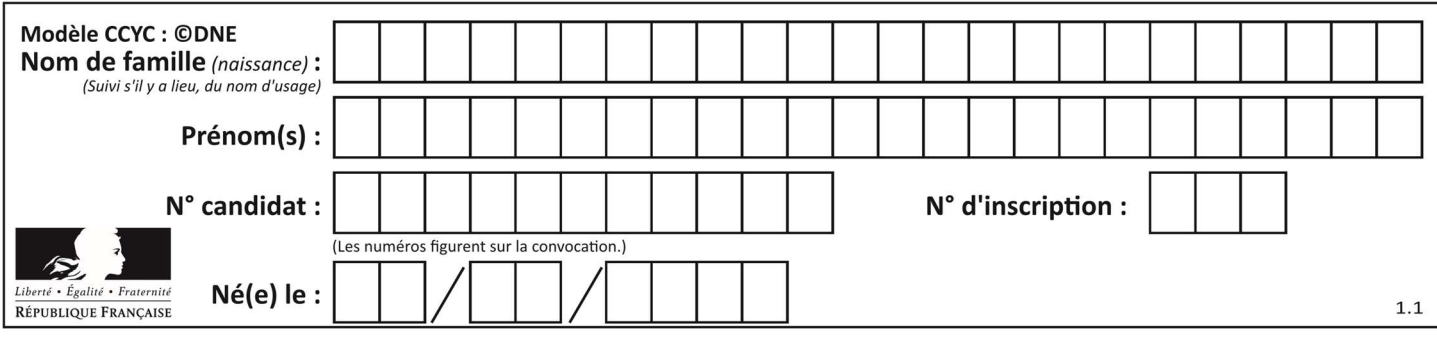

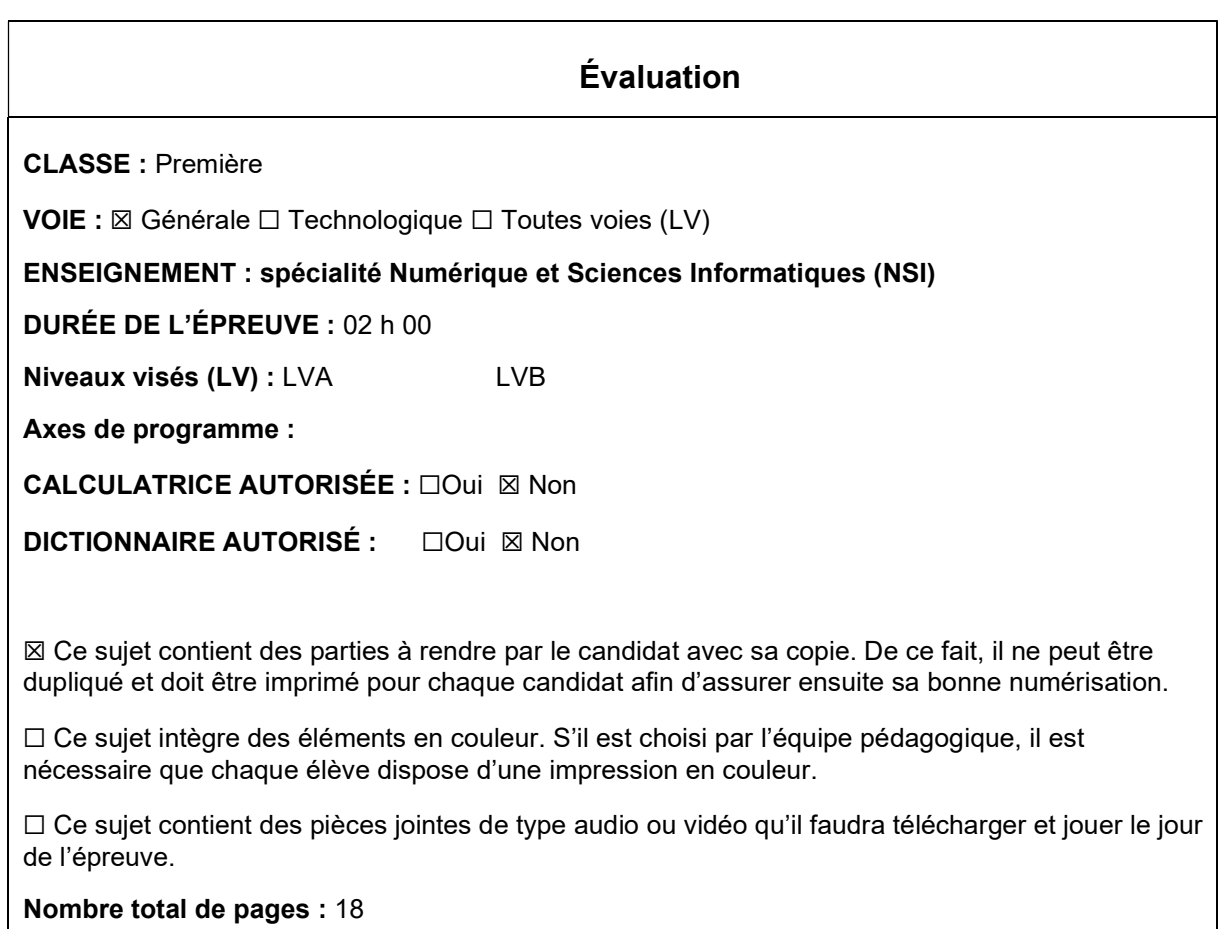

L'épreuve consiste en 42 questions, rangées en 7 thèmes.

Le candidat gagne 1 point pour la réponse correcte et obtient un résultat nul pour une réponse fausse, une absence de réponse ou une réponse multiple.

Le résultat obtenu est transformé en note sur 20 selon la formule : nombre de points obtenus x 20/42.

# Le candidat indique ses réponses aux questions en pages 3 et 4. Seules les pages 1 à 4 sont rendues par le candidat à la fin de l'épreuve, pour être numérisées.

Les questions figurent sur les pages suivantes.

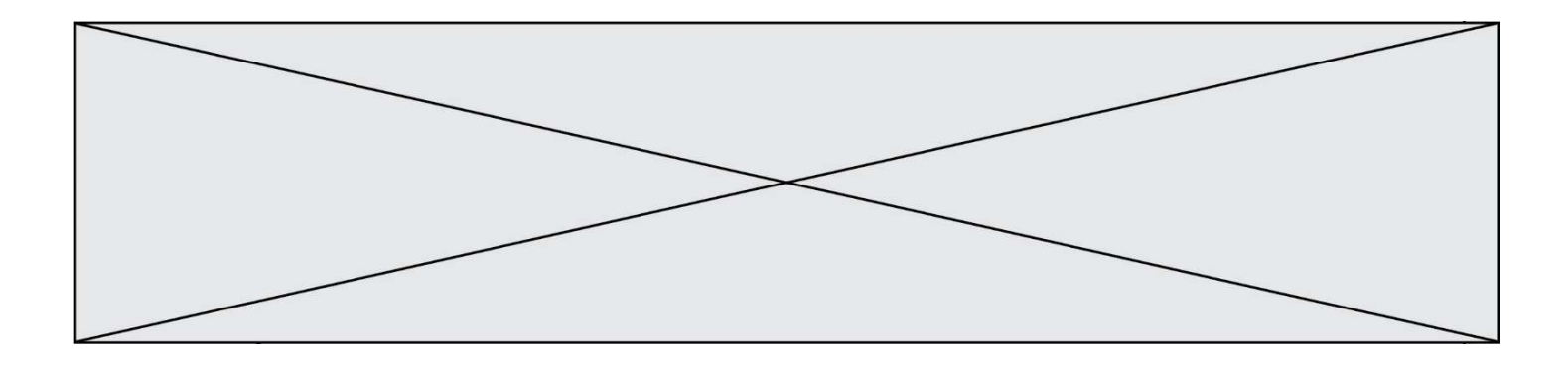

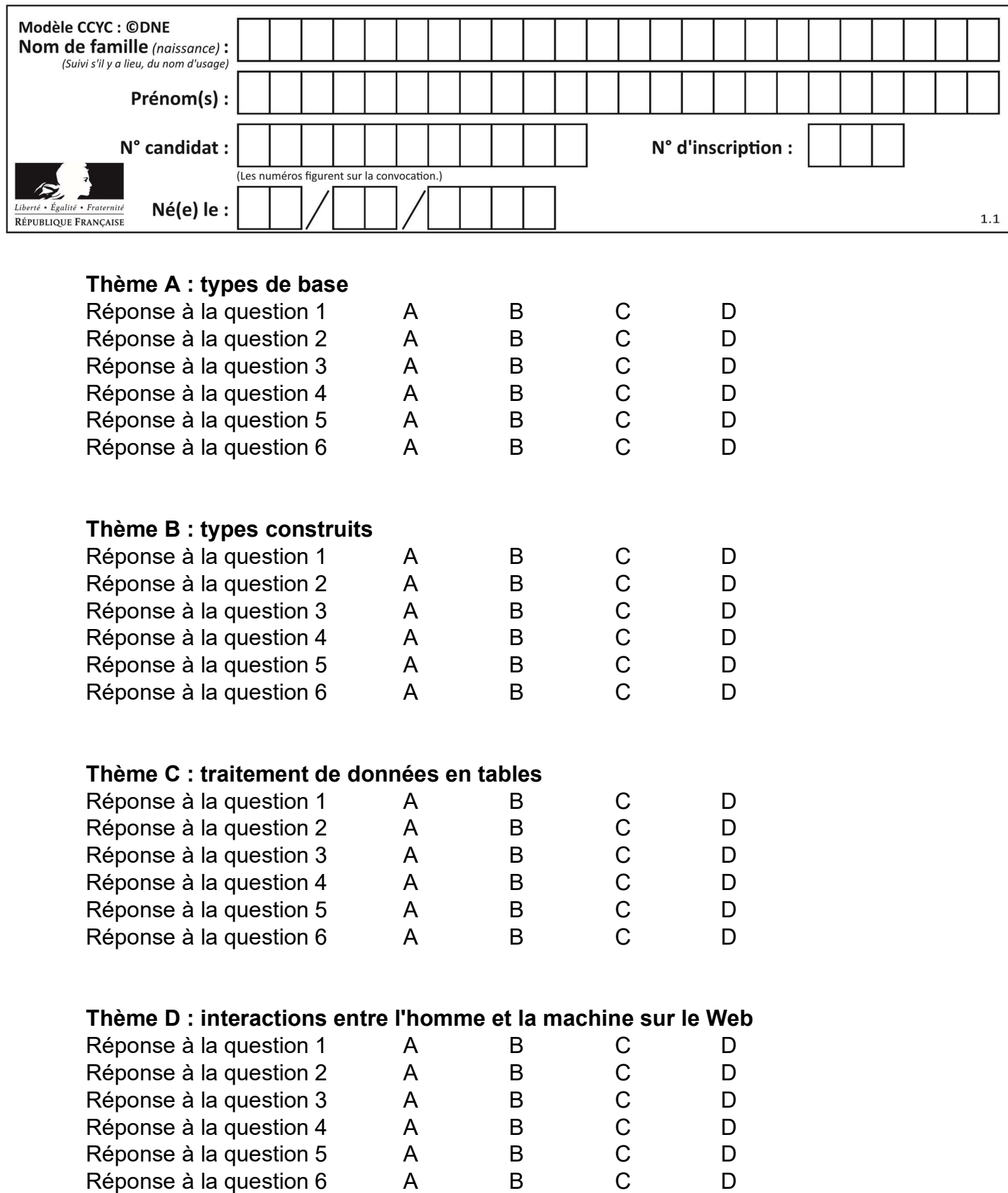

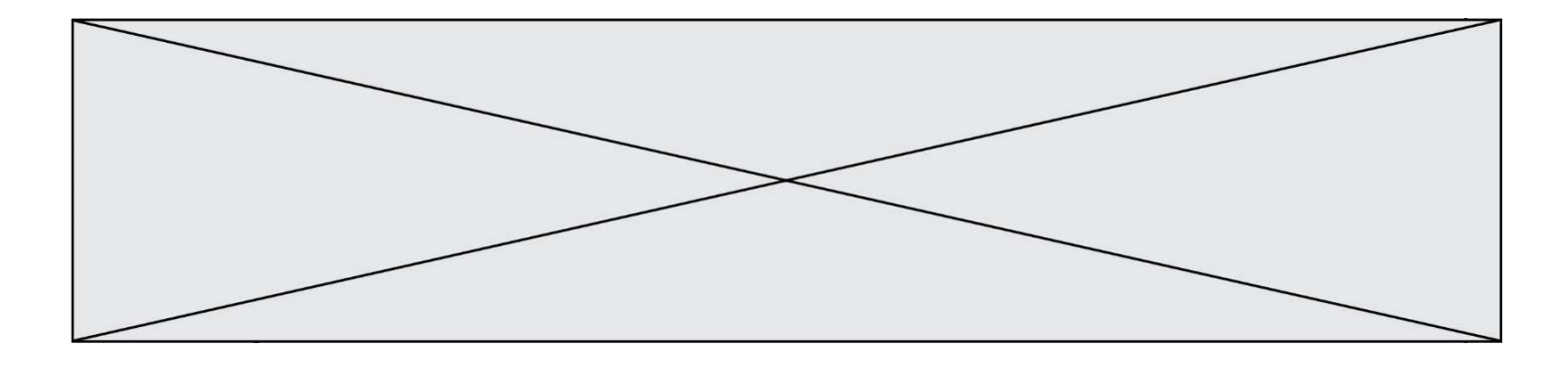

# Thème E : architectures matérielles et systèmes d'exploitation

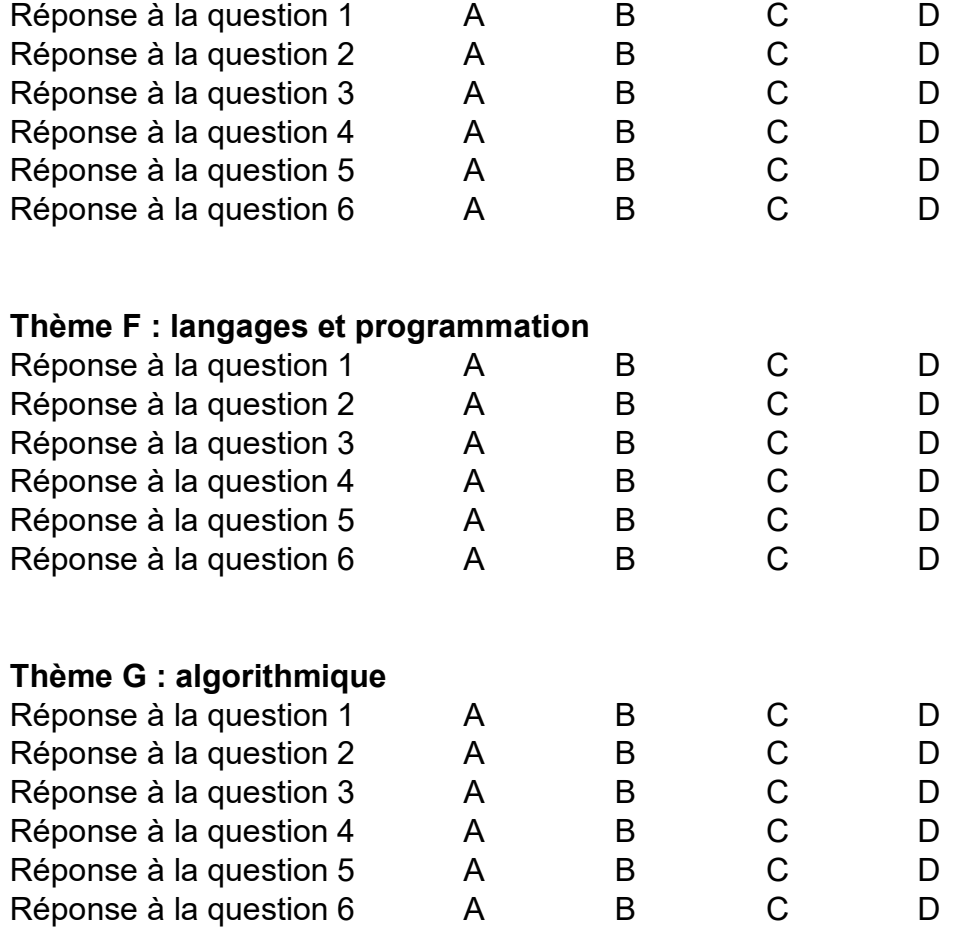

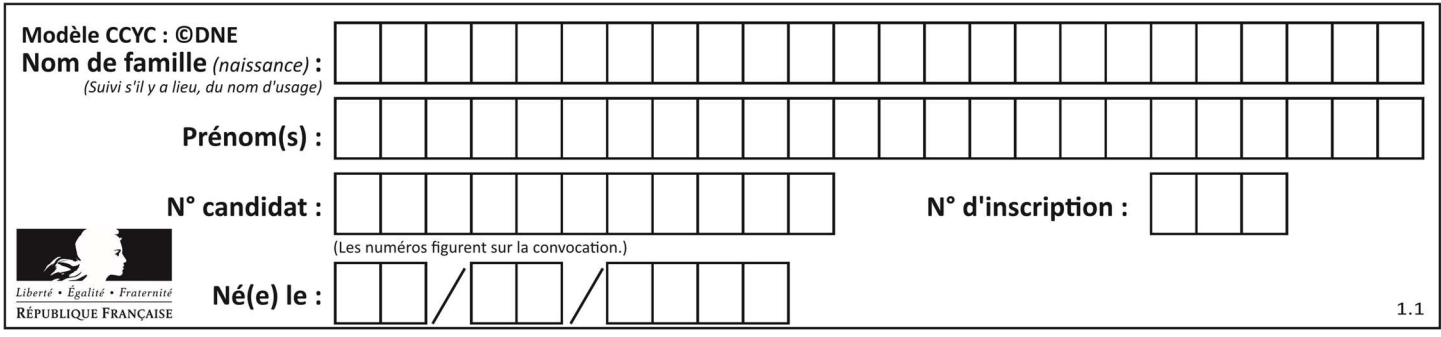

# Thème A : types de base

#### Question A 1

Quel est l'entier codé sur 4 bits en complément à 2 par 1101 ?

#### Réponses

- $A -6$
- $B -3$
- C 13
- D 14

#### Question A 2

Combien d'entiers positifs ou nuls (entiers non signés) peut-on représenter en machine sur 32 bits ?

#### Réponses

- A  $2^{32} 1$
- $B$  $2^{32}$
- $C \quad 2 \times 32$
- $D \t32^2$

### Question A 3

À quoi sert le codage en complément à 2 ?

#### Réponses

- A à inverser un nombre binaire
- B à coder des nombres entiers négatifs en binaire
- C à convertir un nombre en hexadécimal
- D à multiplier par 2 un nombre en binaire

#### Question A 4

Le code ASCII permet de représenter en binaire les caractères alphanumériques. Quel est son principal inconvénient ?

### Réponses

- A Il utilise beaucoup de bits.
- B Il ne différencie pas les majuscules des minuscules.
- C Il ne représente pas les caractères accentués.
- D Il n'est pas compatible avec la plupart des systèmes informatiques.

#### Question A 5

La représentation en complément à deux sur 8 bits de l'entier –42 est :

- A 00101010
- B 10101010
- C 11010101
- D 11010110

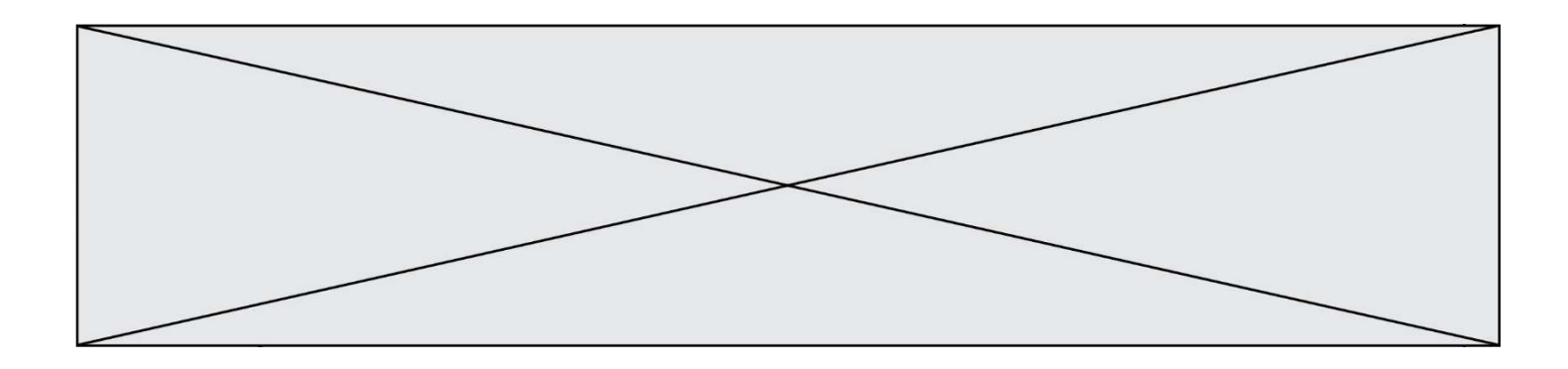

# Question A 6

Un nombre entier signé est codé en complément à deux sur 8 bits par : 0111 0101. Que peut-on dire ?

- A c'est un nombre positif
- B c'est un nombre négatif
- C c'est un nombre pair
- D 7 bits auraient suffi à représenter cet entier signé en complément à deux

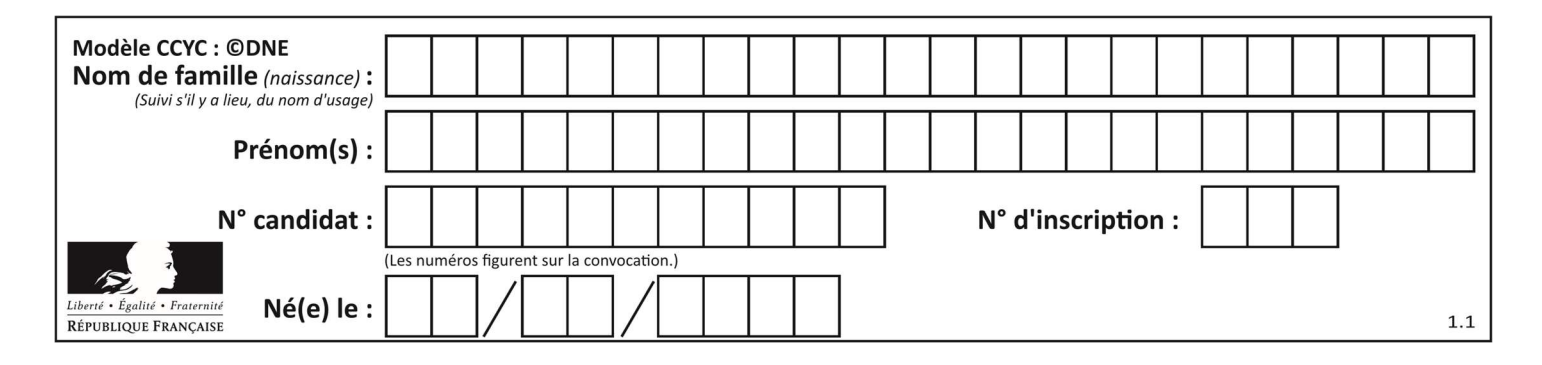

# Thème B : types construits

### Question B 1

On définit L = [[1,2,3,4,5],[6,7,8,9,10],[11,12,13,14,15]].Quelle est la valeur de L[0][2] ?

#### Réponses

A 2

- B 3
- C 11
- D 12

#### Question B 2

Quelle est la valeur affichée à l'exécution du programme Python suivant ?

```
ports = { 'http': 80, 'imap': 142, 'smtp': 25 } 
ports['ftp'] = 21print(ports['ftp'])
```
#### Réponses

A 3 B 21 C { 'ftp': 21 } D Key not found

#### Question B 3

On définit :  $L = [10, 9, 8, 7, 6, 5, 4, 3, 2, 1]$ . Quelle est la valeur de L[L[3]] ?

### Réponses

- A 3
- B 4
- C 7
- D 8

# Question B 4

On exécute l'instruction suivante :

```
T = [ [12, 13, 14, 15] [24,25,26,27], 
       [35,36,49,33], 
       [61,53,55,58] ]
```
Quelle expression parmi les quatre suivantes a pour valeur 26 ?

#### Réponses

- A T[1][2]
- B T[2][1]
- C T[2][3]
- D T[3][2]

Question B 5

On considère le code suivant :

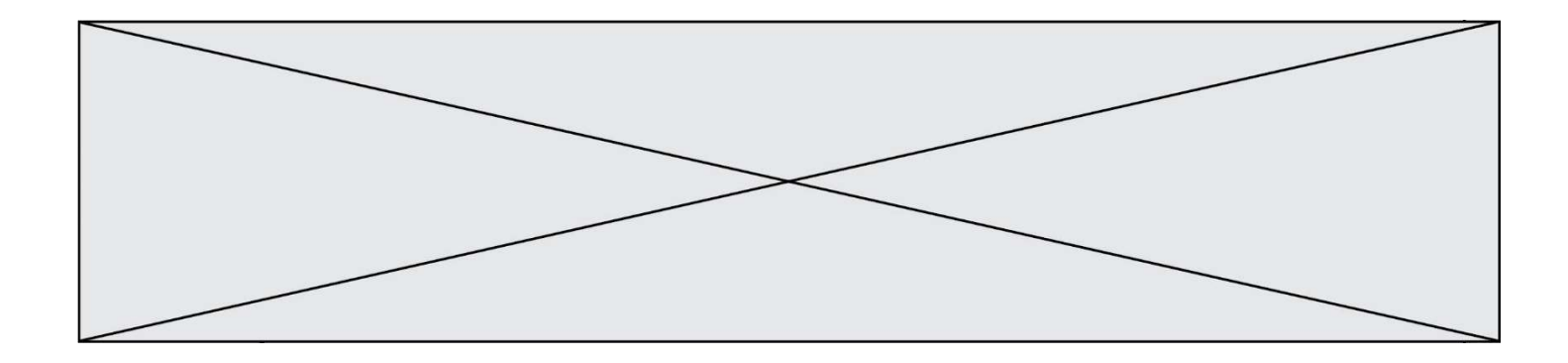

D = { 'a': '1', '2': 'a', 'b': 'a', 'c': '3'}

Que vaut D['a'] à la fin de son exécution ?

#### Réponses

A '1' B 2 C [ '2', 'b' ] D [ '1', '3' ]

#### Question B 6

Après l'affectation suivante :

alphabet = [ 'A', 'B', 'C', 'D', 'E', 'F', 'G', 'H', 'I', 'J', 'K', 'L', 'M', 'N', 'O', 'P', 'Q', 'R', 'S', 'T', 'U', 'V', 'W', 'X', 'Y', 'Z' ]

Quelle est l'expression qui permet d'accéder à la lettre E ?

- A alphabet.E
- B alphabet['E']
- C alphabet[4]
- D alphabet[5]

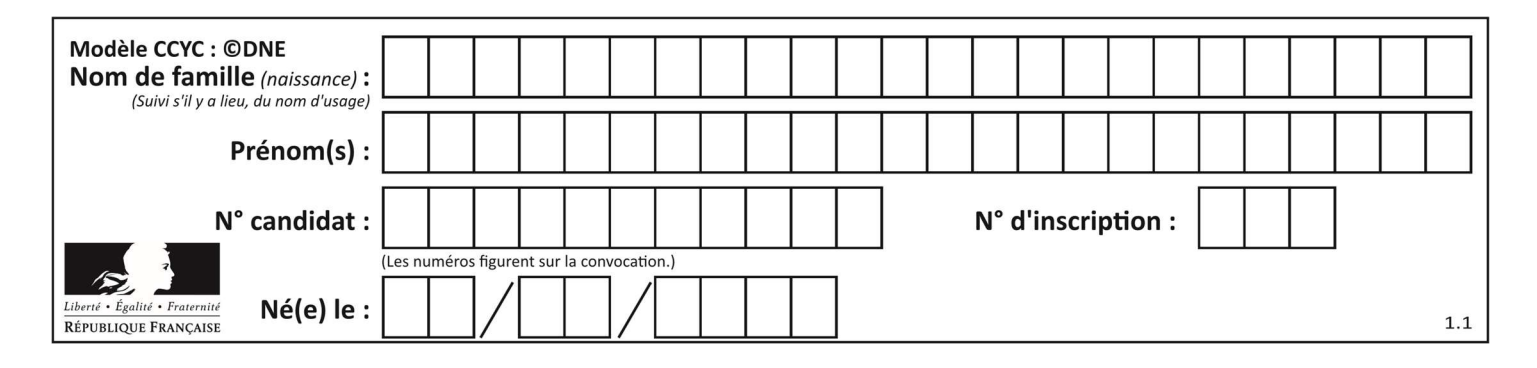

# Thème C : traitement de données en tables

# Question C 1

Soit le tableau défini de la manière suivante : tableau = [[1,3,4],[2,7,8],[9,10,6],[12,11,5]] On souhaite accéder à la valeur 12, on écrit pour cela :

#### Réponses

- A tableau[4][1]
- B tableau[1][4]
- C tableau[3][0]
- D tableau[0][3]

#### Question C 2

Parmi les extensions suivantes, laquelle caractérise un fichier contenant des données que l'on peut associer à un tableau de pixels ?

#### Réponses

- A pdf
- B xls
- C png
- D exe

# Question C 3

On a défini :

mendeleiev = [ ['H','.','.','.','.','.','.','He'], ['Li','Be','B','C','N','O','Fl','Ne'], ['Na','Mg','Al','Si','P','S','Cl','Ar']]

Comment construire la liste des gaz rares, c'est-à-dire la liste des éléments de la dernière colonne ?

#### Réponses

- A gaz\_rares = [ periode[7] for periode in mendeleiev]
- B gaz rares = [ periode for periode in mendeleiev[7]]
- C gaz rares =  $[$  periode for periode $[7]$  in mendeleiev]
- D gaz rares = [ periode[8] for periode in mendeleiev]

#### Question C 4

Que réalise l'instruction suivante :

mon\_fichier = open("exemple.txt", "r")

#### Réponses

- A Elle permet d'ouvrir le fichier "exemple.txt" en mode lecture si le fichier est dans le même dossier que le fichier du programme Python comportant cette instruction.
- B Elle permet d'ouvrir le fichier "exemple.txt" en mode lecture même si le fichier n'est pas dans le même dossier que le fichier du programme Python comportant cette instruction.
- C Elle permet d'ouvrir le fichier "exemple.txt" en mode écriture si le fichier est dans le même dossier que le fichier du programme Python comportant cette instruction.
- D Elle permet d'ouvrir le fichier "exemple.txt" en mode écriture même si le fichier n'est pas dans le même dossier que le fichier du programme Python comportant cette instruction.

#### Question C 5

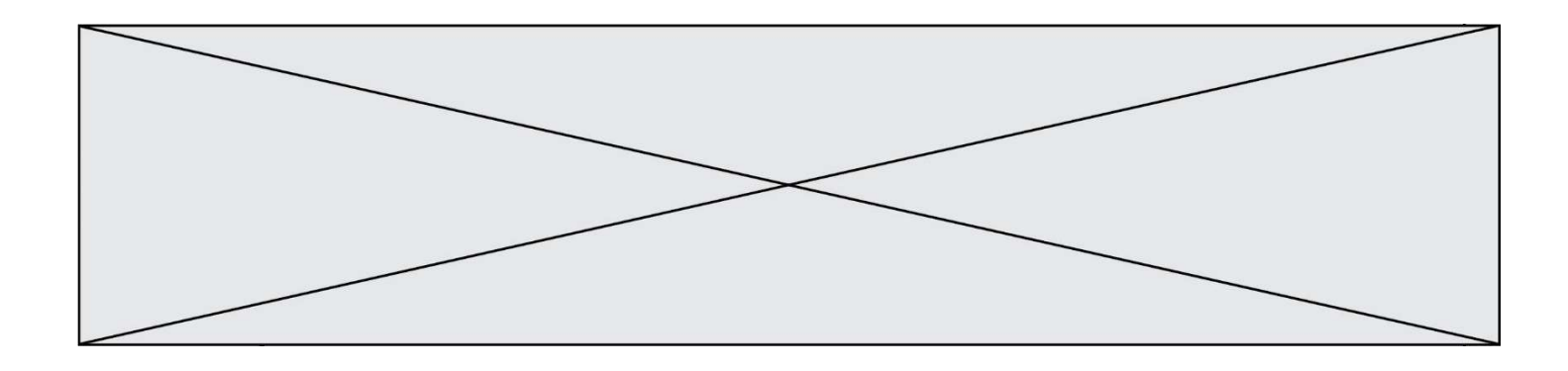

Qu'est-ce que le CSV ?

### Réponses

- A Un langage de programmation
- B Un format de fichier permettant de stocker de l'information
- C Un algorithme permettant de rechercher une information dans un fichier
- D Un format de fichier permettant de définir le style d'une page web

### Question C 6

Quelle est la valeur de la variable table après exécution du programme Python suivant ?

```
table = [12, 43, 6, 22, 37] 
for i in range(len(table) - 1): 
     if table[i] > table[i+1]: 
         table[i], table[i+1] = table[i+1], table[i]
```

```
A [6, 12, 22, 37, 43]
B [12, 6, 22, 37, 43]
C [43, 12, 22, 37, 6] 
D [43, 37, 22, 12, 6]
```
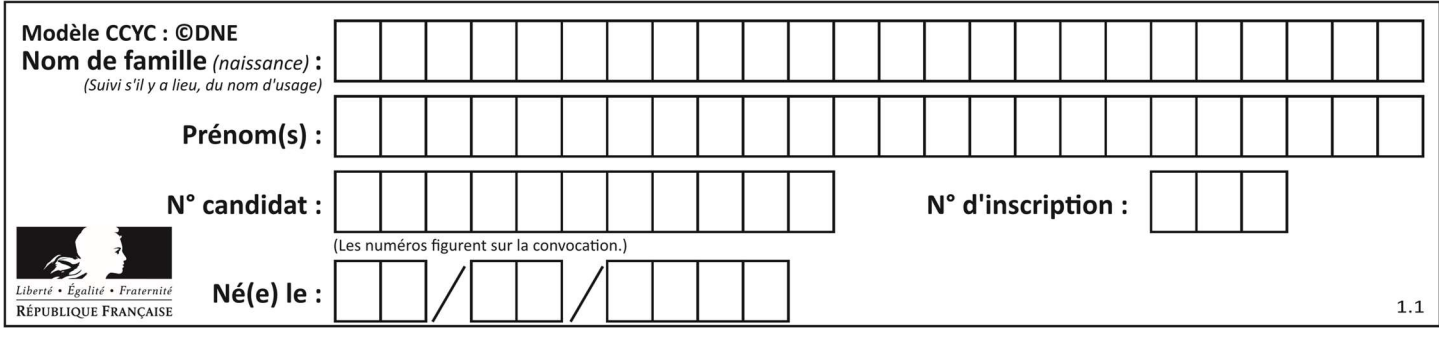

# Thème D : interactions entre l'homme et la machine sur le Web

#### Question D 1

Dans un formulaire sur un page web, pour transmettre des données sécurisées comme un mot de passe ou un numéro de carte bancaire, il vaut mieux utiliser la méthode :

#### Réponses

- A HEAD
- B GET
- C HTTPS
- D POST

#### Question D 2

Les pages HTML sont affichées par …

# Réponses

- A le compilateur
- B le serveur
- C l'interpréteur
- D le navigateur Web

# Question D 3

Quel est le nom d'un protocole qui permet à un client de faire une requête de page Web auprès d'un serveur ?

#### Réponses

- A WWW
- B FTP
- C HTTP
- D DNS

#### Question D 4

Que peut-on affirmer au sujet des formulaires de pages Web ?

### Réponses

- A les variables d'une requête POST sont affichées dans l'URL
- B une requête GET peut être utilisée pour transmettre des données sensibles
- C une requête GET peut transmettre de grandes quantités de données
- D une requête POST peut utiliser des données de façon plus sécurisées

#### Question D 5

Que peut-on comprendre en lisant l'URL : https://www.myfalselink.com/results?search\_query=NSI ?

#### Réponses

- A Le protocole utilisé pour naviguer est sécurisé
- B Une recherche sur le mot NSI a été faite mais il n'y a pas de réponse
- C Ce site est situé dans un pays anglophone
- D Le lien ne fonctionnera pas car le caractère '?' n'est pas autorisé dans une URL

#### Question D 6

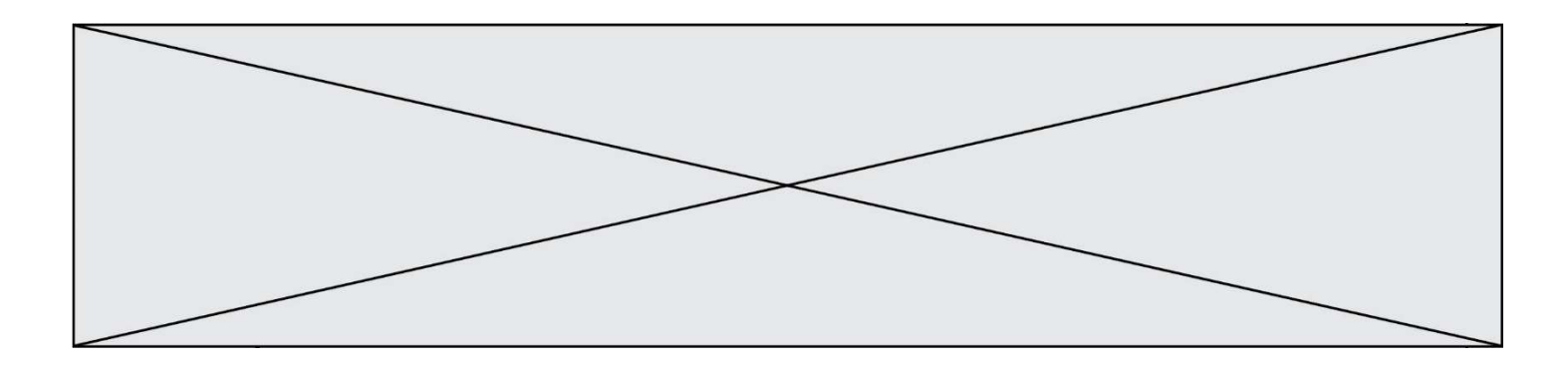

Parmi les réponses suivantes, que permet d'effectuer la méthode POST du protocole HTTP ?

- A Définir le style d'une page web
- B Pirater des données bancaire
- C Envoyer une page web vers le client<br>D Envoyer les données saisies dans un
- Envoyer les données saisies dans un formulaire HTML vers un serveur

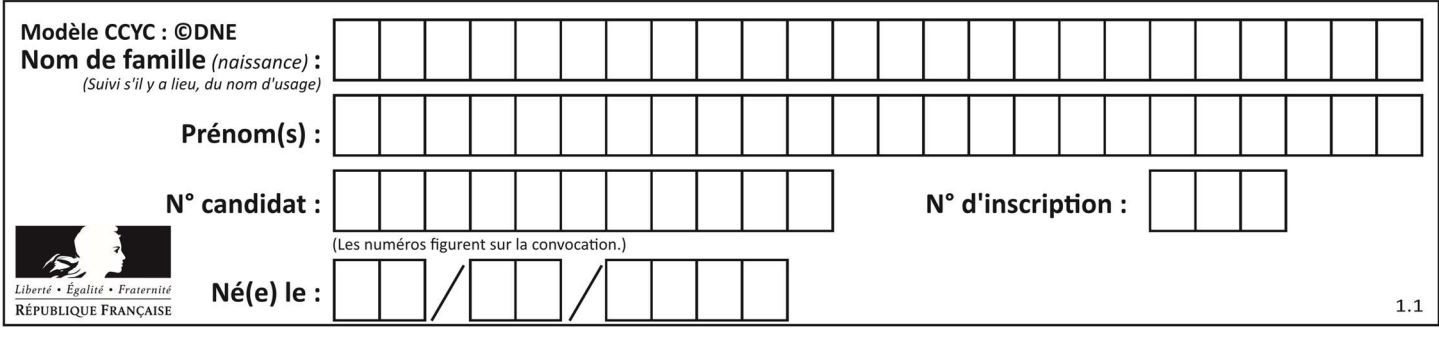

# Thème E : architectures matérielles et systèmes d'exploitation

#### Question E 1

On a exécuté la commande 1s -1 et obtenu l'affichage suivant :

total 0 -rw-rw-rw- 1 etudiant etudiant 15 Jul 2 13:29 exercice drwxrwxrwx 1 etudiant etudiant 512 Jul 2 13:37 seances

Que permettent d'affirmer les informations obtenues ?

#### Réponses

- A exercice et seances sont deux fichiers « ordinaires »
- B exercice est un fichier « ordinaire » et seances est un répertoire
- C exercice et seances sont deux répertoires
- D exercice est un répertoire et seances est un fichier « ordinaire »

#### Question E 2

Quelle commande permet de changer les droits d'accès d'un fichier ou d'un répertoire ?

- Réponses
- A lsmod
- B chmod
- C chown
- D pwd

#### Question E 3

Parmi les adresses suivantes, laquelle est une adresse IP non valide ?

#### Réponses

- A 1.2.3.4
- B 192.168.23.242
- C 127.3.87.256
- D 10.1.64.42

### Question E 4

À partir du dossier ~/Doc/QCM, quelle commande permet de rejoindre le dossier ~/Hack/Reponses ? Réponses

- A cd Hack/Reponses
- B cd /Hack/Reponses
- C cd /~/Hack/Reponses
- D cd ../../Hack/Reponses

#### Question E 5

Lorsque, en ligne de commande, on saisit la commande

rm \*

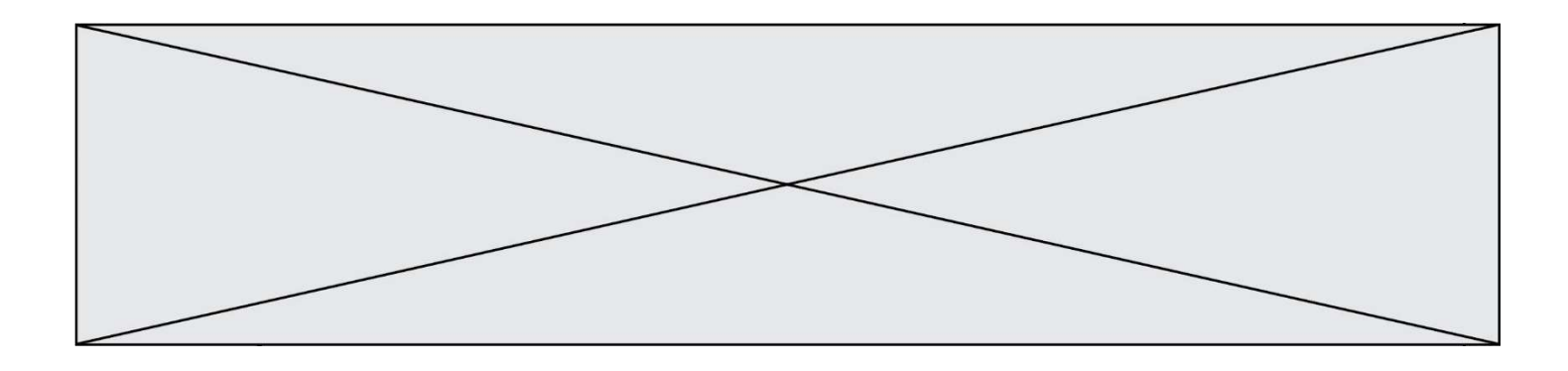

ceci a pour effet :

#### Réponses

- A d'activer une télécommande
- B d'accéder au répertoire parent du répertoire courant
- C d'effacer tous les fichiers du répertoire courant et ses sous-répertoires<br>D d'effacer tous les fichiers du répertoire courant
- d'effacer tous les fichiers du répertoire courant

#### Question E 6

Nous disposons des commandes suivantes en langage machine :

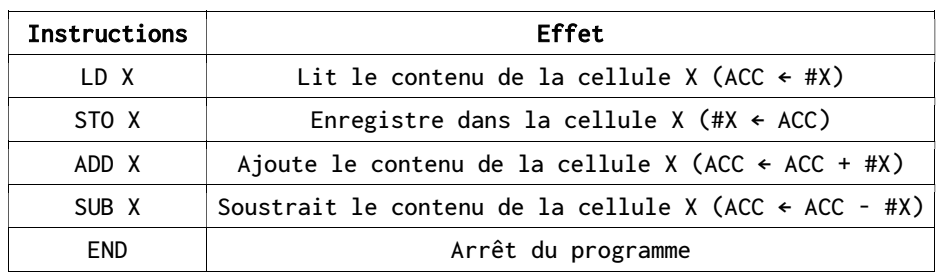

### Que fait le programme suivant :

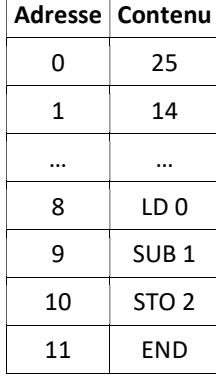

- $A = 25 + 14$ B 14 - 25
- $C = 25 14$
- D 25 . 14

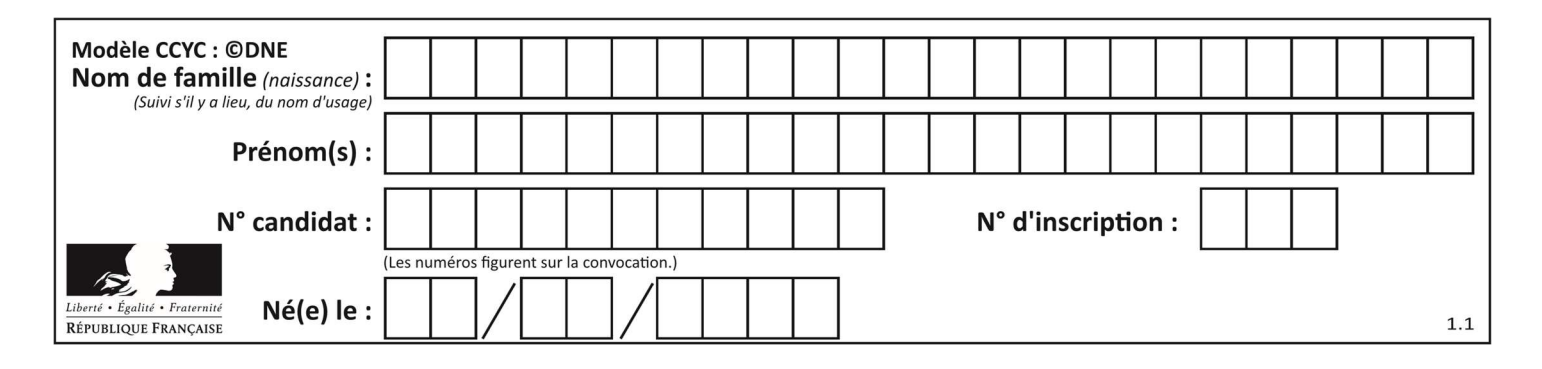

# Thème F : langages et programmation

# Question F 1

On exécute le code suivant :

```
def f(t): 
  n = len(t)tmp = t[0] for i in range(1,n-1): 
      t[i] = t[i+1] 
   t[n-1] = tmpL = [1, 3, 4, 5, 2]f(L)
```
Quelle est la valeur de L après l'exécution de ce code ? Réponses

A [1, 4, 5, 2, 1] B [2, 1, 3, 4, 5] C [3, 4, 5, 2, 1] D [2, 5, 4, 3, 1]

#### Question F 2

Parmi ces langages, lequel n'est pas un langage de programmation ?

#### Réponses

- A HTML
- B JavaScript
- C PHP
- D Python

#### Question F 3

On exécute le script suivant.

 $a, b = 10, 3$ if  $a < 10$ :  $a, b = a+2, b+a$ 

Quelle est la valeur de b à la fin de son exécution ? Réponses

- A 3
- B 12
- C 13
- D 15

#### Question F 4

Quelle est la valeur de la variable b à la fin de l'exécution du script suivant ?

```
a = 3b = 6if a > 5 or b != 3:
  b = 4else:
```
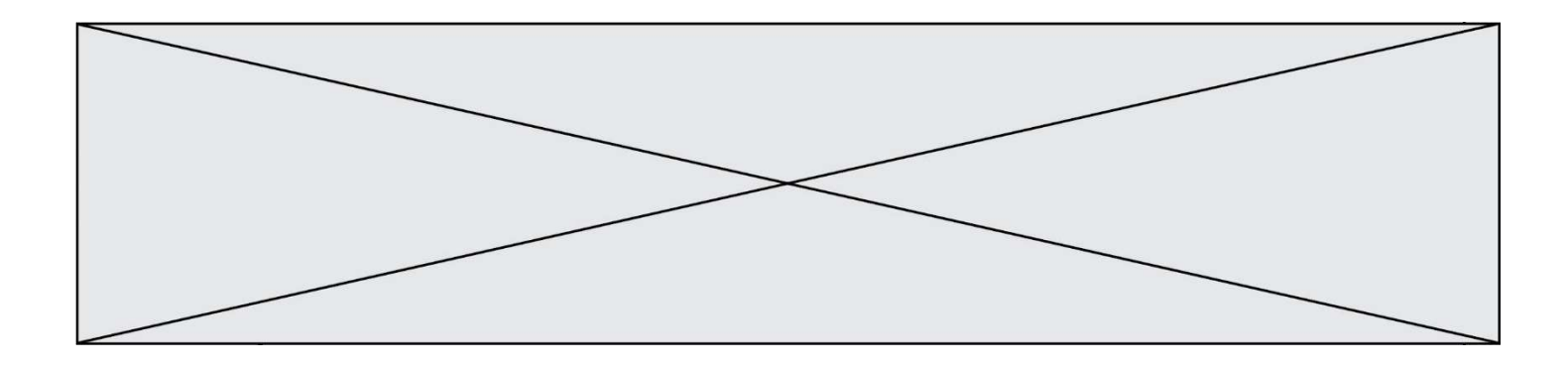

 $b = 2$ 

#### Réponses

A 2

- B 4
- C 5

# D 6

# Question F 5

Quelle est la valeur de la variable b à la fin de l'exécution du script suivant ?

```
a = 2b = 5if a > 8: 
  b = 10elif a > 6:
  b = 3
```
### Réponses

A 3<br>B 5 B 5

- C 6
- D 10

# Question F 6

On exécute le script suivant :

def calcul(a,b):  $a = a + 2$  $b = b + 5$  $c = a + b$  return c  $a, b = 3, 5$ calcul(a,b)

À la fin de cette exécution :

- A a vaut 3, b vaut 5 et c vaut 15
- B a vaut 3, b vaut 5 et c n'est pas défini
- C a vaut 5, b vaut 10 et c vaut 15
- D a vaut 5, b vaut 10 et c n'est pas défini

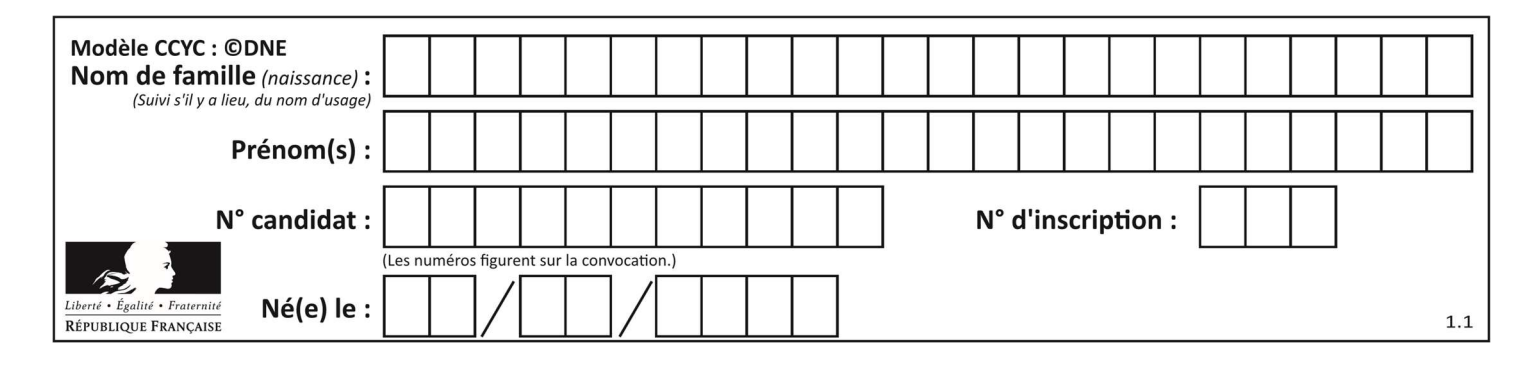

# Thème G : algorithmique

# Question G 1

Pour pouvoir utiliser un algorithme de recherche par dichotomie dans une liste, quelle précondition doit être vraie ?

### Réponses

- A la liste doit être triée
- B la liste ne doit pas comporter de doublons
- C la liste doit comporter uniquement des entiers positifs
- D la liste doit être de longueur inférieure à 1024

### Question G 2

La fonction suivante doit calculer le produit de tous les éléments de la liste passée en paramètre. Avec quelles expressions doit-on la compléter pour que cette fonction soit correcte ?

```
def produit (L): 
   p = \ldots for elt in L: 
        ....... 
    return p
```
#### Réponses

- A 1 puis  $p = p * e1t$ B 0 puis  $p = p * e1t$ C  $1 \text{ puis } p = e1t$
- $D$  0 puis  $p = eIt$

# Question G 3

On suppose qu'au début de l'exécution la variable K contient un entier positif non nul. Lequel des scripts suivants va boucler indéfiniment ?

```
A 
   i = K+1while i < K: 
      i = i + 1B 
   i = K-1while i < K: 
      i = i - 1C 
   i = K-1while i < K: 
      i = i + 1D 
   i = K+1while i \geq K:
      i = i - 1
```
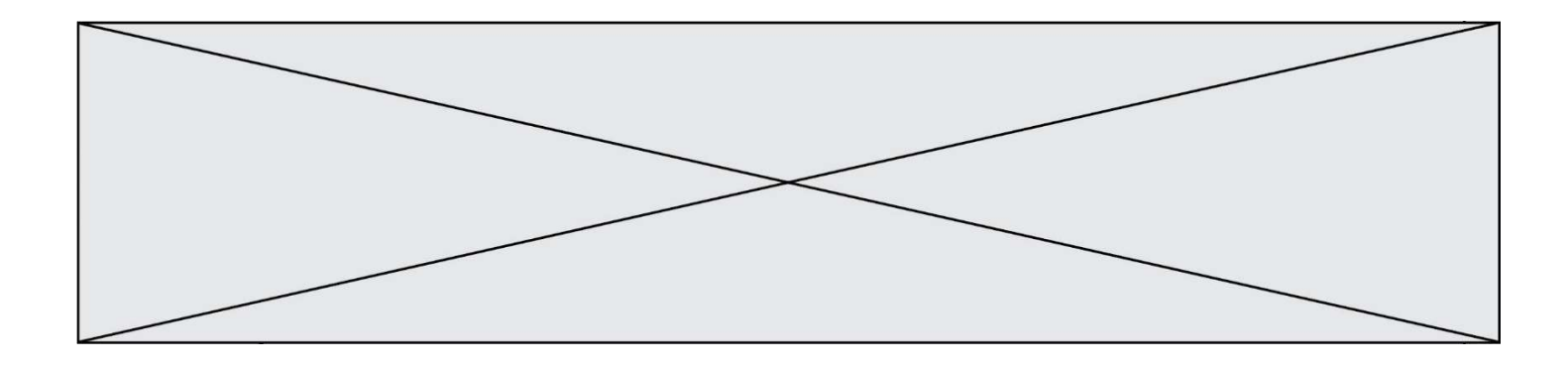

# Question G 4

Un algorithme de tri d'une liste d'entiers est implémenté de la façon suivante :

```
def trier(L) : 
    for i in range(len(L)): 
       indice_min = i 
       for j in range(i+1, len(L)): 
          if L[j] < L[indice_min] : 
             indice_min = j 
       L[i], L[indice_min] = L[indice_min], L[i] 
       # ligne de commentaire où une des 4 propositions est vraie 
    return L
```
Parmi les propositions suivantes, laquelle reste vraie à chaque itération de la boucle, à l'endroit indiqué cidessus en commentaire?

#### Réponses

- A la sous-liste L[0:i+1] contient les i plus grandes valeurs de L triées par ordre décroissant
- B la sous-liste  $L[0:1+1]$  contient les i plus grandes valeurs de L triées par ordre croissant
- C la sous-liste L[0:i+1] contient les i plus petites valeurs de L triées par ordre décroissant
- D la sous-liste L[0:i+1] contient les i plus petites valeurs de L triées par ordre croissant

#### Question G 5

Quelle est la complexité du tri par sélection ?

#### Réponses

- A inconnue
- B linéaire
- C quadratique
- D exponentielle

#### Question G 6

Soit T le temps nécessaire pour trier, à l'aide de l'algorithme du tri par insertion, une liste de 1000 nombres entiers. Quel est l'ordre de grandeur du temps nécessaire, avec le même algorithme, pour trier une liste de 10 000 entiers, c'est-à-dire une liste dix fois plus grande ?

- A à peu près le même temps  $T$
- B environ  $10 \times T$
- C environ  $100 \times T$
- D environ  $T^2$